# **IBM Start Now e-commerce Solution**

**Demonstration Script English** 

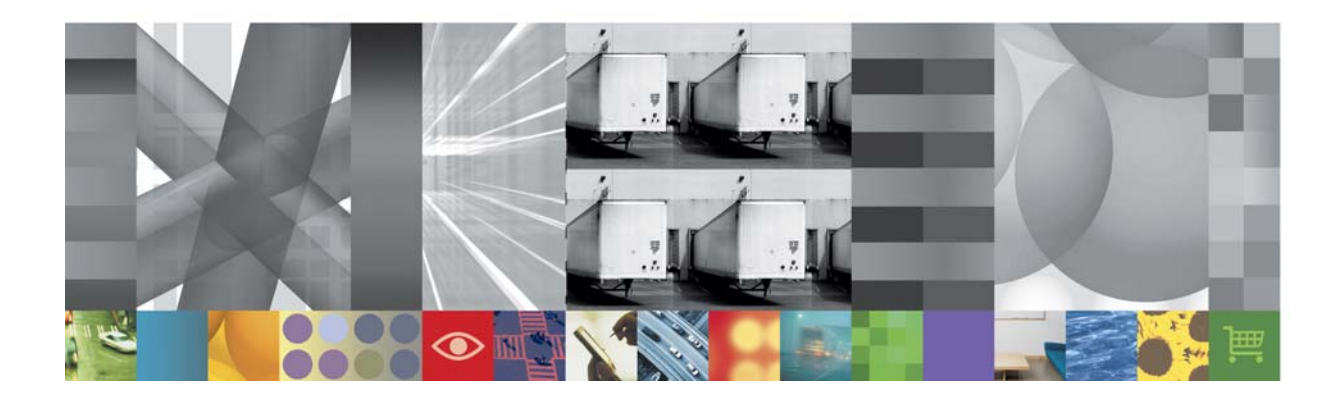

## **Table of Contents**

 $\boxtimes$ 

This document provides you with information on the demo provided with this solution. For details on how to recreate the demo for a customer engagement or in another language, go to the Demonstration Creation Document (EC**\_**DemoCreation.doc).

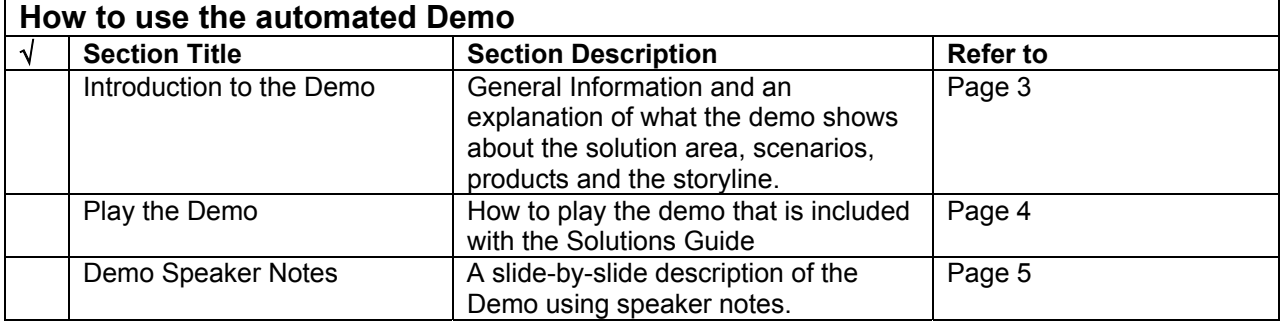

**2**

**The Second Second Second Second Second** 

**RETAIL** 

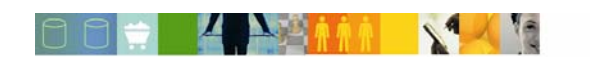

## <span id="page-2-0"></span>**Introduction to the Demo**

The demo included as part of the Solutions Guide is an **AVI** file. This Demo illustrates how the IBM Start Now e-commerce solutions achieves the objectives of e-commerce as defined by industry experts. ecommerce has allowed companies to extend beyond a simple Web presence and sell their products and services over the Internet, lowering their transaction costs in the process. Because e-commerce is a recent business development, many companies still face the imposing task of setting up a basic ecommerce site, integrating to a backend system, providing a competitive and comprehensive buying experience, providing real-time customer support, and creating a multi-cultural and multi-lingual site.

IBM Start Now e-commerce Solutions allows businesses to extend their reach to new customers (Business to Business [B2B] as well as Business to Consumer [B2C]) and to manage transactions electronically. IBM Start Now e-commerce Solutions defines common small/medium business (SMB) ecommerce solutions and explains how a typical solution could be implemented. The IBM Start Now ecommerce Solutions addresses four scenarios that illustrate different approaches to customer problems.

The Quickly Create an e-commerce Site scenario describes how to create an e-commerce site quickly. The site that you create possesses the functions necessary to satisfy your customer's primary ecommerce needs, such as catalog browsing, product pages, personalized shopping carts, and offline payment. This scenario also explains how to implement such a site without large amounts of customization and employee re-training.

The Leverage and Extend Existing Order-processing Systems scenario illustrates how to integrate existing backend systems so you can increase site functions, improve operational efficiencies, and accommodate high transaction volumes. In this scenario, you import catalog and product data from XML files that reside in backend systems. An intermediate version adds advanced order management and catalog management processes to the site. An advanced version allows you to design, develop, and implement a highly customized e-commerce site with an integrated development environment. It also utilizes advanced catalog management with a Multilanguage catalog.

The Manage and Enhance Customer-buying Relationships scenario shows how to deepen and secure customer relationships by adding a new channel to the system. In this scenario, customers use real-time instant messaging to interact directly with online personnel. An intermediate version allows you to set up an instant messaging service that allows your sales representatives to provide real-time, collaborative answers. An advanced version extends the reach of the site to global customers by providing a Multilanguage catalog and collaboration support.

The Optimize Online Sales and Marketing scenario uses personalization techniques to support individualized campaigns that are tailored to each shopper's preferences. As a result, merchants can increase the effectiveness of how they market their products and services to customers. The personalization, up-selling and cross-selling functions, and real-time reporting supported by built-in business intelligence help increase business and profits. An intermediate version enables you to take advantage of online e-coupons and e-marketing strategies that reduce expenses while generating demand. An advanced version allows you to create effective up-selling and cross-selling techniques that drive sales by targeting campaigns and promotions based on specific customer behavior.

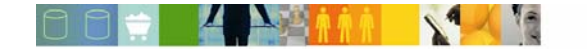

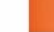

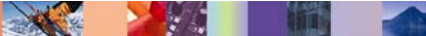

## <span id="page-3-0"></span>**Play the Demo**

Follow these instructions to play the demo:

- 1. An **AVI player** is required to play the IBM Start Now [Solution Area Name] Demo. A player such as Windows Media Player, RealNetworks RealPlayer, TechSmith Camtasia Player or any AVI player of your choice can be used.
- 2. The TechSmith Camtasia Codec file is required and is included with the IBM Start Now [Solution Area Name] Demo. Run the "**tscc.exe**" file to install the codec.
- 3. Play the e-commerce demo avi file. Double-click on the **.avi** file to begin playing.

**Note:** If you choose the Camtasia Player software, it can be downloaded for free from the following TechSmith web site:

<http://www.techsmith.com/>

4. Read the Demo Speaker Notes as an accompaniment to the automated demo.

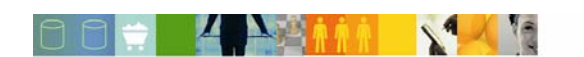

**4**

200

## <span id="page-4-0"></span>**Demo Speaker Notes**

This demonstration illustrates the e-commerce solution concepts. It will introduce you to the solution, the scenarios, the products and some of the functionality that they provide. This visual demonstration will provide a means to help you quickly understand the solution area and scenarios as well as provide a mechanism to show your customer what the e-commerce solution can do for his business.

#### Let's start!

#### **Slide 1 "Start Now e-commerce Solutions Welcome Page"**

Welcome to the IBM Start Now e-commerce Solutions demonstration. Before we demonstrate how e-commerce can benefit a business, let's take a moment to define e-commerce and how an e-commerce solution can be implemented.

## **Slide 2 "What is e-commerce?"**

What is e-commerce? Briefly, e-commerce is a way of conducting real-time business transactions over the Internet when the customer and the merchant are in different locations. Let's analyze the definition in more detail.

## **Slide 3 "e-commerce Overview"**

As defined by Forrester Research, Electronic Commerce, or e-commerce, is the set of products and processes that allow people to securely buy goods and services electronically. This includes advertising, marketing, shopping, purchasing, and paying, among others.

The emphasis here is that e-commerce is a broad concept that includes virtual browsing of goods for sale, electronic payment methods, and customer service. ecommerce operates over the Internet using any combination of technologies designed to access, exchange and capture data.

#### **Slide 4 "Solutions that benefit your business"**

e-commerce solutions come in a variety of forms and styles but ultimately the objective is to extend the reach of your business to new customers and to manage business transactions electronically. There a two main categories of e-commerce.

- B2C or Business to Consumer: B2C e-commerce is online retailing. It involves consumers shopping for products and services. Additionally, it involves merchants using electronic marketing and merchandising techniques to attract and retain customers and to promote products and services. It can also include links to backend systems for inventory updates and credit checking.
- $\circ$  B2B or Business to Business: B2B e-commerce covers a broad range of business activities. It is normally conducted between two parties that do not belong to the same company. The first style of B2B e-commerce is Business-to-Business integration, where B2B systems exchange business documents, such as purchase orders and invoices, between pairs of partners in a supply chain. The second style of B2B e-commerce consists of e-marketplaces that support multiple buyers and suppliers.

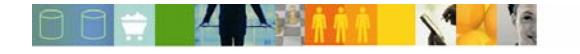

## **Slide 5 "Customer challenges"**

Due to the complexity of the combination of technologies, experience and practical knowledge is needed to plan, develop, customize, and deploy a solution that fulfills your business needs. Furthermore, because e-commerce is a recent business development, many companies still face several imposing tasks:

- o Setting up a basic e-commerce site.
- $\circ$  Providing a competitive and comprehensive buying experience that meets the increased demand of today's consumer such as personalization, up-selling and cross-selling, multiple payment methods, auctions, coupons, and pricing discount.
- $\circ$  Providing real-time online customer support to further deepen customer relationships.
- $\circ$  Conducting business successfully using a multi-cultural, multi-lingual site that displays its content according to consumer preference.
- $\circ$  Ensuring sites have the appropriate backend integration to efficiently handle high volume of orders.

#### **Slide 6 "Are you already doing e-commerce?"**

Ask yourself these questions about your business.

- o Have you implemented an e-commerce solution for your business?
- $\circ$  Is your e-commerce solution integrated to existing backend systems?
- o Can you manage customer-buying relationships on-line?
- o Can you extend your sales and marketing efforts to your on-line business?

If your answer to any of these questions is NO, then you may well be ready for IBM Start Now e-commerce Solutions.

#### **Slide 7 "The four scenarios"**

Since it's nearly impossible to present every possible use of e-commerce, we've narrowed our focus to four typical e-commerce solutions that could be implemented for small or medium sized businesses like yours.

- $\circ$  The first scenario involves the creation of a basic e-commerce site that also utilizes some of the most important e-commerce components such as: catalog browsing, order processing, credit card payments, user registration, and a personal address book. This scenario also explains how to implement such a site without large amounts of customization or employee re-training.
- $\circ$  The next scenario, Leverage and extend existing order-processing systems, introduces the more advanced feature of importing catalog data from a backend system or a supplier's catalog.
- $\circ$  The third scenario adds instant-messaging services to your e-commerce site that allow your sales representatives to provide real-time answers to your customer's questions.
- o The last scenario allows you to take advantage of online e-coupons and emarketing strategies that can reduce expenses while generating demand for your products or services.

**RANCH** 

**PARTIES** 

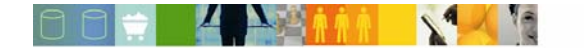

## **Slide 8 "Traditional Retail Small/Medium Business (SMB)"**

Before we examine each scenario, let's look at the key functions of a traditional business. In order for a traditional retail business to succeed, they must be able to do the following:

- $\circ$  Accurately track the status of their products through the inventory and sales cycle.
- o Manage their orders and catalog.
- o Provide exceptional customer service
- o And generate demand with effective sales and marketing campaigns

e-commerce builds on these keys to success by both enhancing your existing business processes, and providing an additional way for your customers to purchase your products or services.

## **Slide 9 "Quickly Create an e-Commerce Site"**

The Quickly Create an e-commerce Site scenario is for businesses that do not currently have an e-commerce web site. Using this scenario, we can quickly create a fully functional e-commerce site for your business. This new site will allow your customers to browse your online catalog, view detailed product information, use a personalized virtual shopping cart, and pay for purchases electronically. Your new e-commerce site will allow more customers from a larger market area to view and purchase your products or services.

## **Slide 10 Recorded Video 1**

Let's take a look at an example. A customer, Betty Startnow, goes to your e-commerce site to buy a few items. She browses your product catalog, selects a product, chooses a size and color, and then adds the product to her shopping cart. When she is done with her shopping, she initiates the checkout process by clicking the checkout button. She then completes a form with her shipping address information, chooses a shipping method, verifies the order summary, selects the method of payment, and then fills in the credit card information. Finally, when the credit card is authorized, she receives a confirmation number for her order.

## **Slide 11 "Leverage and Extend Order-processing Systems"**

The next scenario, Leverage and Extend Existing Order-processing Systems, illustrates how to integrate existing backend systems to increase your e-commerce site's functionality, improve operational efficiencies, and accommodate high transaction volumes. In this scenario, you import catalog and product data from several sources, some of which may reside on backend systems. Here we also add advanced order and catalog management to your e-commerce site.

## **Slide 12 "Manage and Enhance Customer-buying Relationships"**

The next scenario, Manage and Enhance Customer-buying Relationships, explains how to improve customer relationships by providing your customers with a new way to communicate with your business. In this scenario, customers use real-time instant messaging to interact directly with online personnel. With this scenario, we'll set up instant-messaging services that allow your sales or customer service representatives to provide online answers in real-time to your customer's questions with the ability to automatically convert the instant message conversation to your customer's native language.

**RANCH** 

**PARTIES** 

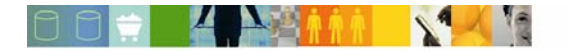

## **Slide 13 Recorded Video 2**

Let's see how this might look in action. A customer, Betty Startnow, goes shopping at your e-commerce site looking for a Navy body suit that she had seen a few days earlier. When she isn't able to find the desired item, she contacts customer service using the instant-messaging capabilities of your e-commerce site. This ability allows the sales representative to provide real-time answers to Betty's questions.

## **Slide 14 "Optimize Online Sales and Marketing"**

The last scenario, The Optimize Online Sales and Marketing, uses personalization techniques to support individualized campaigns that are tailored to each shopper's unique preferences. As a result, you can increase the effectiveness with which you market your products and services to customers. The personalization, up-selling, crossselling functions, and real-time reporting supported by built-in business intelligence help increase business and profits. Online e-coupons and e-marketing strategies that reduce expenses while generating demand are used in this scenario. This implementation describes how to create effective up-selling and cross-selling techniques that drive sales by targeting campaigns and promotions based on specific customer behavior.

## **Slide 15 Recorded Video 3**

Let's see how this might work. A registered user of your e-commerce site signs in to your site and discovers that you are running a 25% discount on all purchases. She takes advantage of the special discount and buys several items. The 25% discount is applied to her total purchase.

#### **Slide 16 "Summary"**

When we implement IBM Start Now e-commerce Solutions for your business, more customers will be able to purchase your goods or services. These customers will be more likely to purchase additional goods or services from your e-commerce and will be provided with a higher level of customer service in a more timely manner. And, your product management process will be more manageable and efficient. All of this leaves you with increased sales, more satisfied customers with greater loyalty to your business, and increased operating efficiencies. IBM Start Now e-commerce Solutions, e-commerce is the game, play to win.

#### **Slide 17 "Closing"**

Thanks for your interest in IBM Start Now e-commerce Solutions. Any questions?

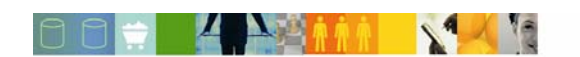

**8**

**SOUTHERN COMPANY** 

**PARTIES**